#### Prolog by example

Carsten Rösnick

## Was ist Prolog?

- **Pro**grammation en **Log**ique (1970er)
- Nutzer erstellt **Datenbasis**
	- Definiert, was gilt in seinem Universum
	- Closed-world assumption
- Inferenz

# Grundlagen (1)

• Ein erstes Beispiel:

 $v(a)$ .  $v(b)$ .  $v(c)$ . **Fakten (facts)**  $e(a,b)$ .  $e(b,c)$ . **Fakten (facts)**  $t(X, Y)$  :- e(X,Z), e(Z,Y). Regeln (goals)

- Konstantensymbole:  $a, b, c$
- Funktions-/Relationssymbole:  $v$ ,  $e$ ,  $t$
- Variablen: X, Y

## Grundlagen (2)

 $t(X,Y) := e(X,Z), e(Z,Y).$  Regeln (goals)

- Konjunktion in Regeln: Komma ","
- Disjunktion in Regeln: Semikolon ";"
- Fakt- und Regelende: Punkt "."

## Grundlagen (3): Quantoren

- $\blacktriangleright$  ∀ *x* ∀ *y* ∃ *z*((*Qxz* ∧ *Qzy*)∨ *Qyz* → *Pxy*)
- Regel:  $p(X, Y)$  :-  $(q(X, Z), q(Z, Y))$ ;  $q(Y, Z)$ .
	- $Z$  ist frei in  $p \rightarrow$   $Z$  Existenz-quantifiziert
	- X, Y gebunden in  $p \rightarrow X$ , Y All-quantifiziert
- **Regeln mit gleicher Conclusio = Disjunktion der Prämissen**

$$
t(X,Y) := p(X), q(Y).
$$

 $t(X,Y) \quad : - \quad r(X,Y)$ .

 $∀ x ∀ y ((Px ∧ Qy) ∨ Rxy → Txy)$ 

## Ausführen von Prolog Programmen

- Unterstellen Nutzung von **GNU Prolog** [1]
- Fakten und Regeln in Textdatei data. pro sammeln
- Datenbasis data.pro in Prolog-Programm übersetzen mit **gplc data.pro**
- Programm ausführen: **./data**
- Anfragen stellen: weitere Lösungen mit ; +Enter,
- alle Lösungen mit **a+Enter**

```
?- predicate(a,b,X).
X=c;
```
# Beispiel: n! Berechnen (1)

- Vordefinierte Struktur: ganze Zahlen (arithmetische Ausdrücke)
- Erster (merkwürdiger) Versuch:

```
factorial(1) :- 1.
```
factorial(N)  $:-$  N\*factorial(N-1).

- Problem 1: Merkwürdige Vermischung von Syntax, Semantik und Wahrheitswert der Interpretation.
- **Lösungsidee**:

**factorial(0,1).**

factorial(N,**R**) :- factorial(N-1,R1), **R=N\*R1**.

## Beispiel: n! Berechnen (2)

- **Problem 2**: Endlosrekursion
	- Grund (Auswertungsbaum) am Bsp.  $factorial(2,R)$ : factorial(**2**,R). factorial(**2-1**,R). factorial(**2-1-1**,R). factorial(**2-1-1-1**,R). ...
- **Lösungsidee**:

factorial(N,R) :- **N1 is N-1**, factorial(N1,R1), **R is N\*R1**.

## Beispiel: n! Berechnen (3)

**Merke:** Auswertung arithmetischer Ausdrücke stets mit Y is X, auch um Endlosrekursion zu vermeiden

#### ● **Problem 3: Endlosrekursion (cont.)**

factorial(**2**,R).

```
N1 is 2-1.
factorial(1,R).
  N1 is 1-1.
  factorial(0,R).
    N1 is 0-1.
    factorial(-1,R).
       ...
```
## Beispiel: n! Berechnen (4)

#### ● **Lösung** (final):

factorial(0,1). factorial(N,R) :- **N > 0**,  $N1$  is  $N-1$ , factorial(N1,R1), R is N\*R1.

## Warum löst das unser Problem?

- Und: Warum haben wir das "Problem" überhaupt?
	- → Prolog's Suchstrategie: **Backtracking** Auch: Prolog **Auswertungsbaum**
- Erst **Regeln** in der **Reihenfolge ihres Auftretens** in der Datenbasis probieren
- Dann **Teilformeln** innerhalb einer Regel von **links nach rechts** versuchen zu verifizieren

## Nochmal Rekursion (1)

• Auswertungsbaum Grund dafür, dass Reihenfolge relevant ist. Beispiel dafür:

```
parent(a,b). parent(b,c).
ancestor(A, B) :- parent(A, B).
ancestor(A, B) :- ancestor(X, B), parent(A, X).
```
● Zwei Lösungsideen. **Lösungsidee 1**: Menschen definieren:

```
human(a). human(b). human(c).
```
ancestor $(A, B)$  :-

**human(X)**, ancestor(X,B), parent(A,X).

#### Nochmal Rekursion (2)

ancestor $(A, B)$  :- parent $(A, B)$ . ancestor(A,B) :- ancestor(X,B), parent(A,X).

ancestor(b,a).

parent(b,a). **fail**

ancestor(X1,a), parent(b,X1).

parent(b,a). **fail**

ancestor(X2,a), parent(X1,X2), parent(b,X1).

parent(X1,a), parent(b,X1).

**... fail**

ancestor(X3,a), parent(X2,X3), parent(X1,X2), parent(b,X1).

...

## Nochmal Rekursion (3)

- Lösung(sidee 2): tail recursion (good practice!)
- Rekursiy vorkommendes Prädikat stets als letzten Term der Konjunktion angeben
- Kurz: Rekursions**anfang** stets **vor** Rekursions**schritt**

ancestor(A,B) :- **parent(A,X), ancestor(X,B).** 

 $\rightarrow$  spart hier sogar die eigenhändige Angabe der Menschen (human (-) Fakt)

## not/1-Prädikat in GNU Prolog

- **not** ist kein vordefiniertes Prädikat
- Mögliche Definition: not (X) : \+ call(X).
	- Vordefinierte Negation **\+**
	- Closed-world assumption
- Weitere Möglichkeit:

 $not f(f(X)) := f(X), !$ , fail.

## Lösen von Rätseln: Türme von Hanoi

• Signatur der Regel:

move(

Anzahl Scheiben, Startstab A, Zielstab B, Hilfsstab C).

**Abbildung**: Lösungsstrategie Türme von Hanoi [4]

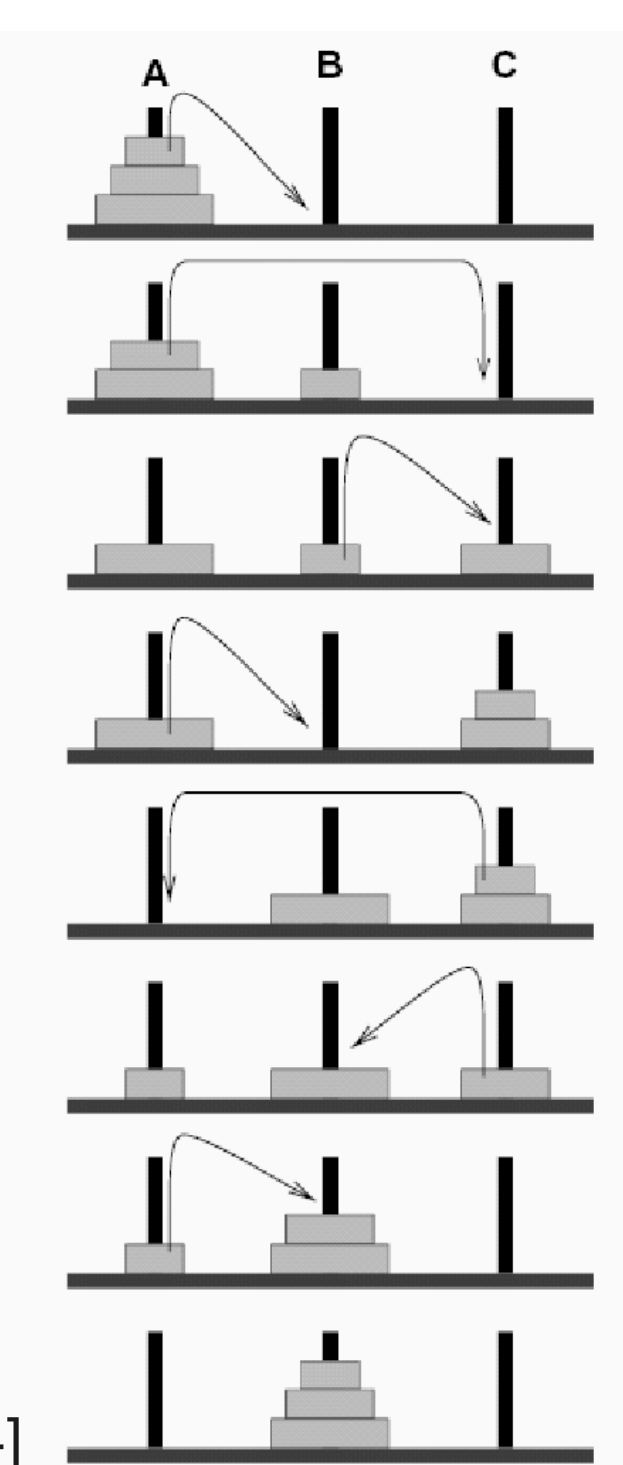

## Ausblick

...für kommendes Semester, nicht für FGdI :)

- Cut-Operator (hier ist Vorsicht geboten!)
	- zur Auswertungssteuerung
- Listen

● …

- Auf Präfix einer Liste prüfen
- Listenelemente Zählen (mit/ohne Duplikaten)
- Listen umdrehen
- Ein-/Ausgabeoperationen
	- im Hanoi-Beispiel gesehen

#### Referenzen

- [1] GNU Prolog Website: http://www.gprolog.org/
- [2] Eine Einführung in Prolog und die logische
	- Programmierung (.ppt), Mala Bachmann, 2001.
- [3] http://www.csupomona.edu/~jrfisher/www/
	- prolog\_tutorial/contents.html
- [4] http://www.mathematik.uni-ulm.de/

sai/ss03/prog/Aufgaben/blatt04/